# Visualización del estado de conservación de los inmuebles en los centros históricos de los municipios del Estado de Jalisco

 $\overline{z}$ 

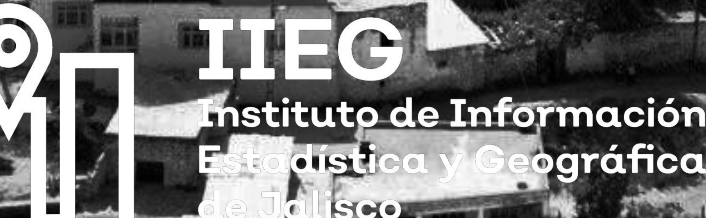

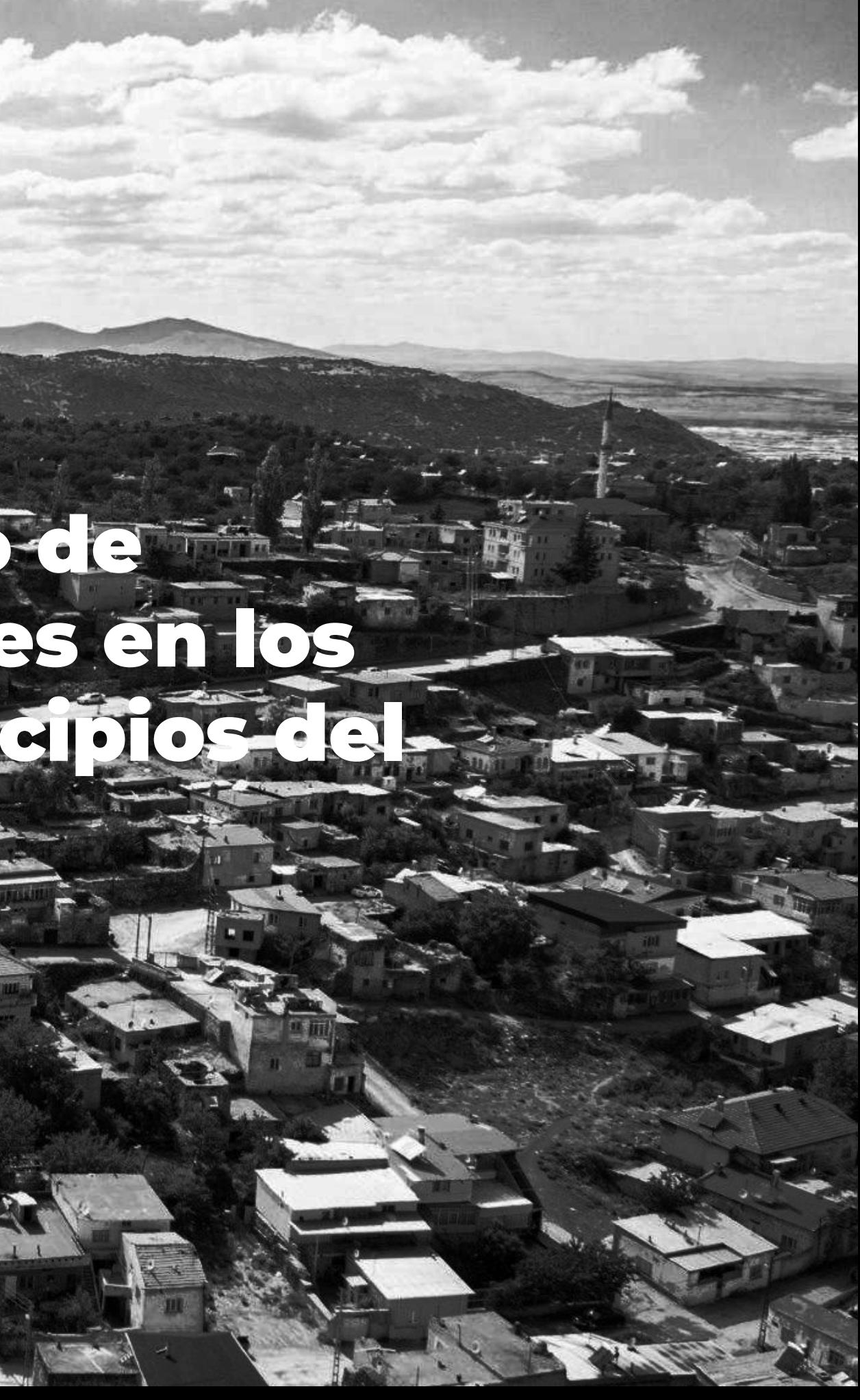

# Punto de partida

El proyecto nace de un trabajo previamente realizado por la Secretaría de Cultura del Estado de Jalisco. En el que se dibujaron en AutoCAD los centros históricos de los municipios, identificando el grado de conservación de sus inmuebles con colores (rojo, amarillo, verde, blanco).

Se visualizó este trabajo mediante un CD interactivo en formato flash, donde cada municipio presentaba una ficha describiendo el grado de conservación y mostrando el mapa realizado en AutoCAD y una serie de fotografías.

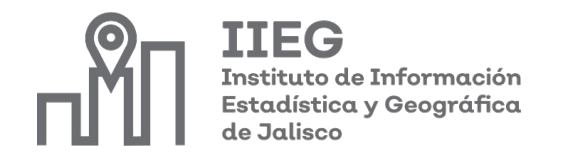

- 
- 

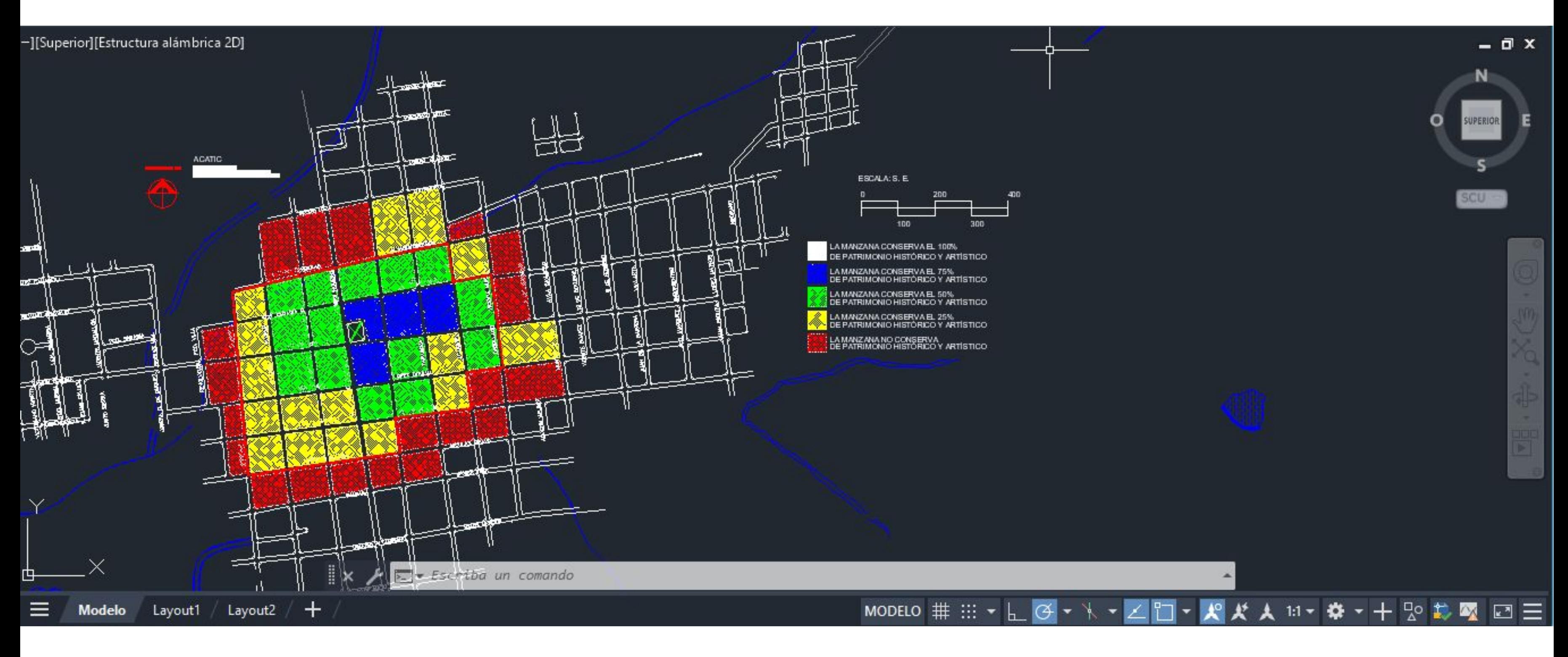

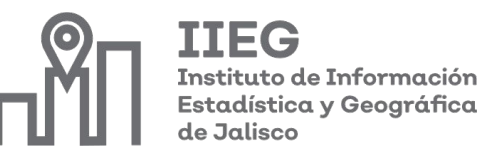

回

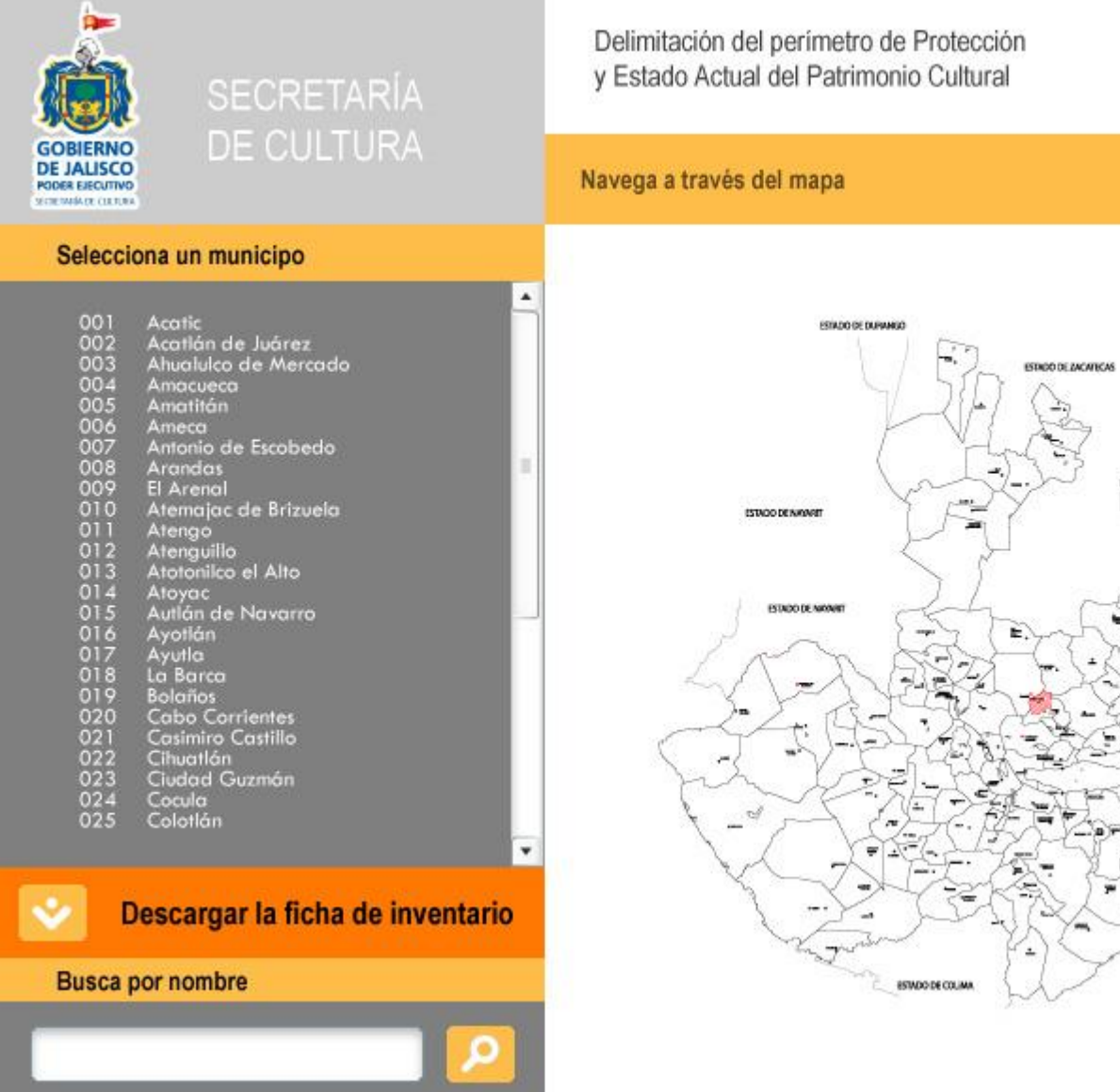

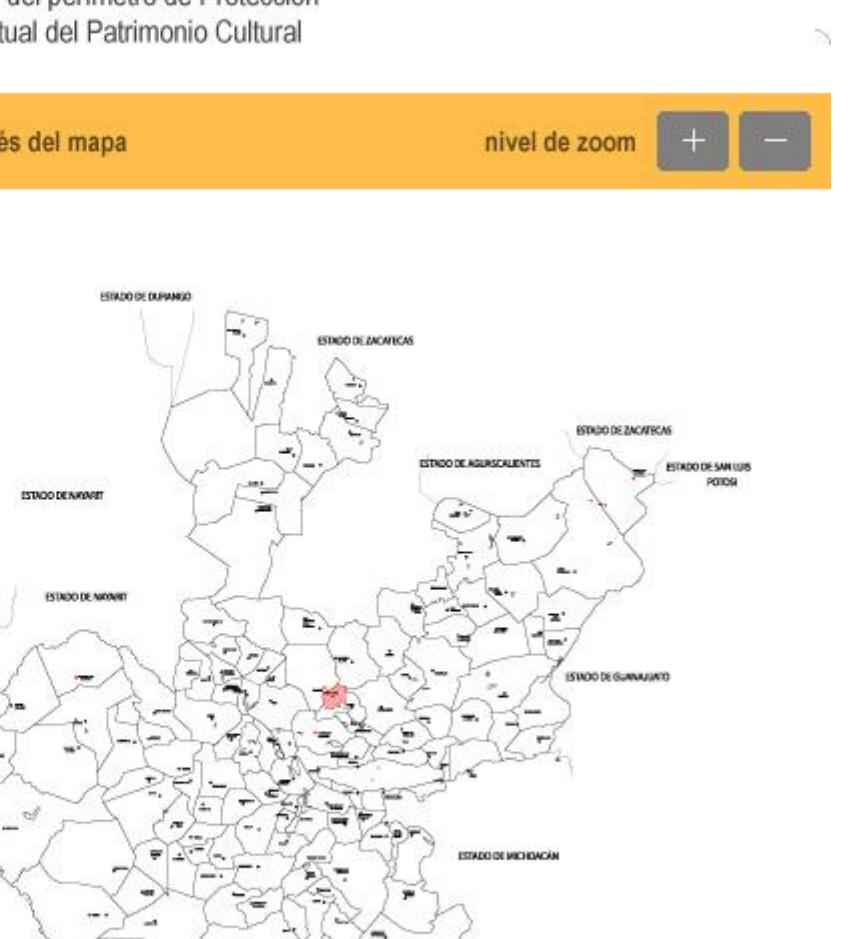

### 001 ACATIC

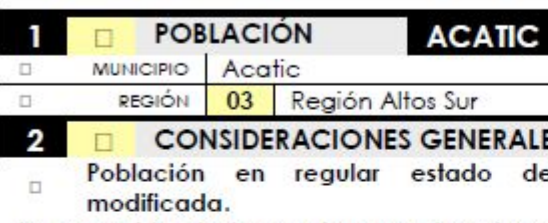

La conquista de los cacicazgos de esta región estuvo a cargo de Pedro Almíndez Chirinos, en 1531, quien fue enviado a dicha misión por Nuño Beltrán de Guzmán. Para 1886 en el decreto número 220, fechado el 9 de diciembre ya se menciona a Acatic como municipio. Este se localiza en la región sur del estado de Jalisco, a una altura de 1,680 metros sobre el nivel del mar. Limita al norte con los municipios de Tepatitlán de Morelos y Cuquío; al sur con Zapotlanejo; al este con Tepatitlán y al oeste con Cuquío y Zapotlanejo. Actualmente la traza de la población se conserva en retícula, mantiene homogéneo el alineamiento y niveles de sus edificaciones en algunas zonas, sin embargo se empieza a notar la inserción no armónica de construcciones contemporáneas que modifican principalmente las alturas de las fincas patrimoniales, así como las texturas, colores y tipología de vanos. Un ejemplo de esto lo podemos observar en la plaza principal donde se insertó un templo que contrasta fuertemente con el templo antiguo de valor patrimonial, modificando el contexto en el corazón de la población. Los inmuebles más antiguos y con mayor valor arquitectónico se aprecian en muy mal estado de conservación, con presencia de flora, desprendimientos de aplanados y algunos de ellos con cubiertas colapsadas.

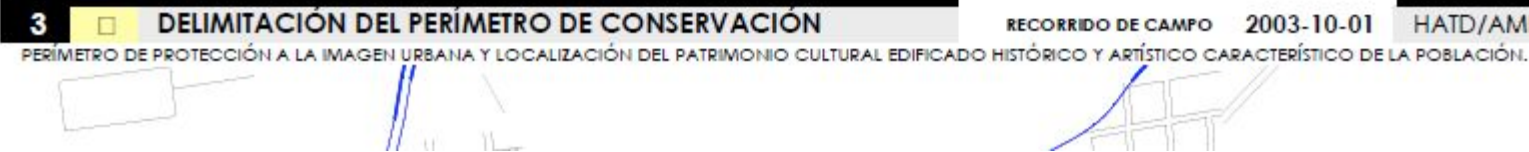

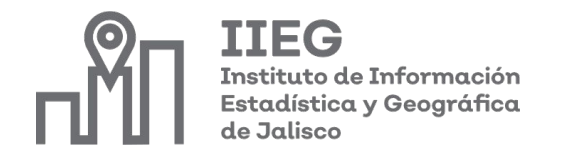

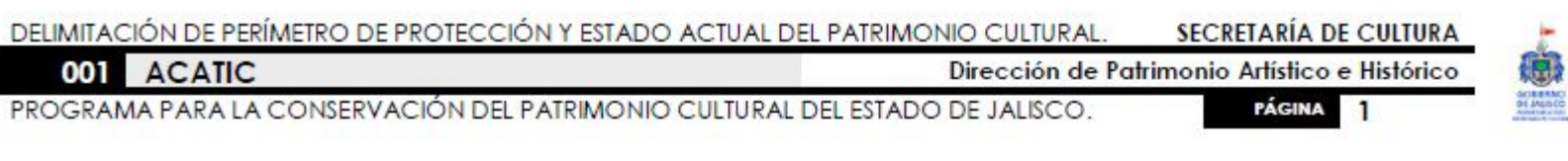

e conservación regularmente

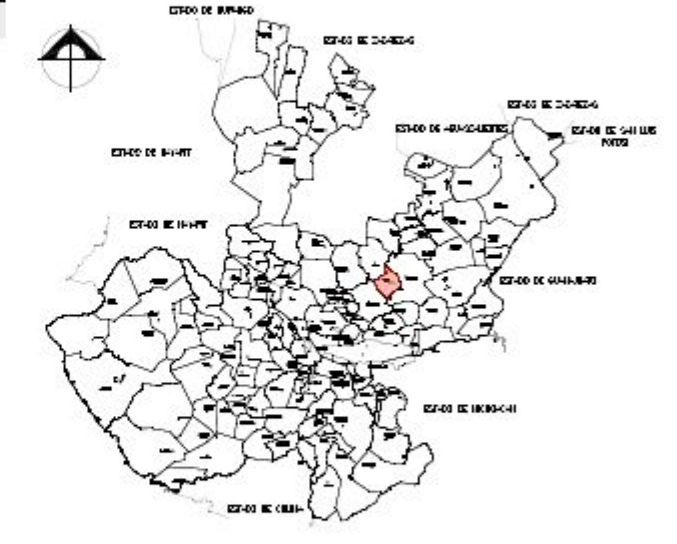

RECORRIDO DE CAMPO 2003-10-01 HATD/AMLC

### DELIMITACIÓN DE PERÍMETRO DE PROTECCIÓN Y ESTADO ACTUAL DEL PATRIMONIO CULTURAL.

PROGRAMA PARA LA CONSERVACIÓN DEL PATRIMONIO CULTURAL DEL ESTADO DE JALISCO.

### **CARACTERÍSTICAS URBANAS Y ARQUITECTÓNICAS.**

**PATRIMONIO CULTURAL URBANO Y ARQUITECTÓNICO TANGIBLE.** 

### Constantes generales urbanas y arquitectónicas dentro del perímetro de protección de la población.

- La población se encuentra trazada en tablero de ajedrez con plaza y templo al centro.  $\Box$
- El templo patrimonial se encuentra afectado por la construcción contemporánea de otro templo que compite en altura y  $\Box^{\perp}$ contrasta en materiales y volúmenes.
- Existe una cantidad de inmuebles de características neoclásicas y eclécticas con detalles ornamentales interesantes en puertas  $\Box$ y ventanas.
- La arquitectura patrimonial es de adobe y ladrillo recocido.  $\Box$
- Muchas manzanas de la población conservan el alineamiento y las alturas homogéneas en sus inmuebles, transmitiendo una imagen urbana y patrimonial armónica a los pobladores y visitantes.

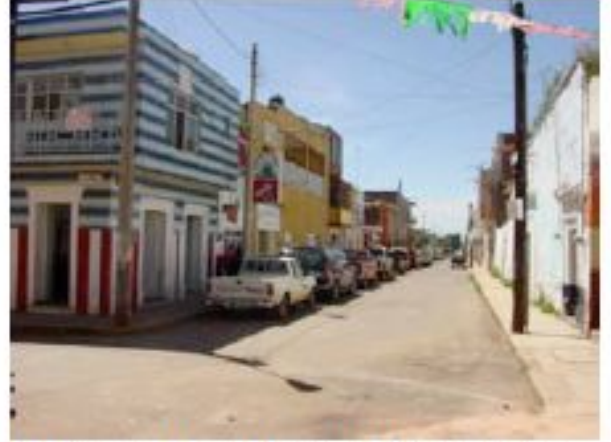

001 ACATIC

El ingreso al centro de la población.

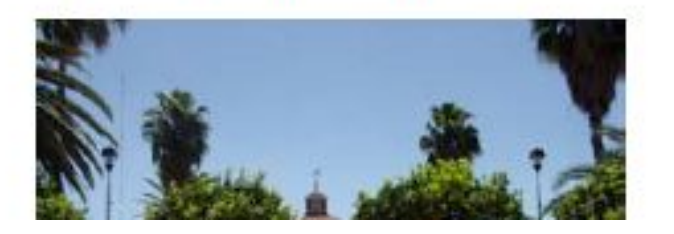

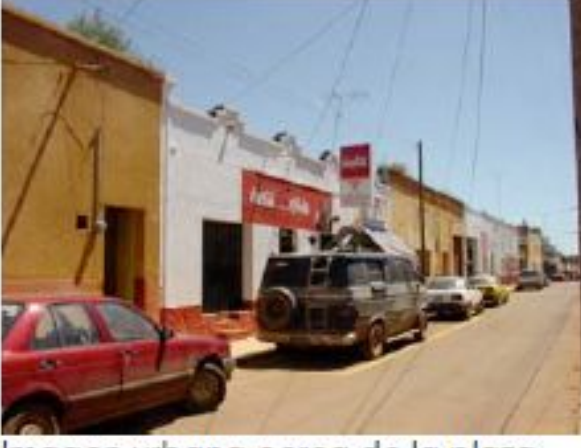

Imagen urbana cerca de la plaza principal.

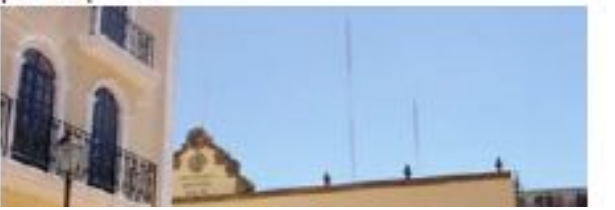

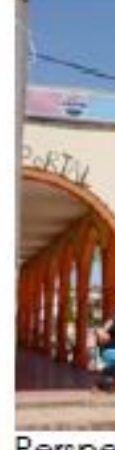

Perspectiva urbana de la plaza y su principal remate visual.

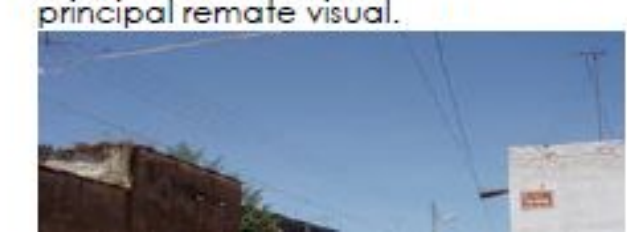

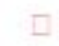

TIEG Instituto de Información Estadística y Geográfica de Jalisco

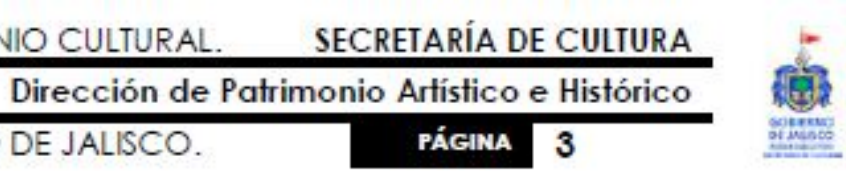

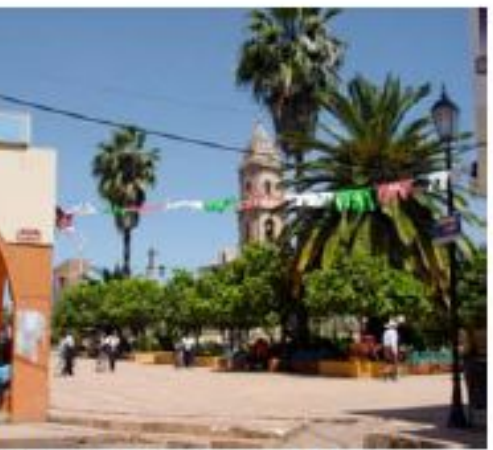

## Problemática

Sin embargo, el formato del trabajo dificulta su difusión, ya que el formato flash es obsoleto, el formato autoCAD no es un formato de uso común, y este trabajo no está pensado para web, por lo que la única manera de acceder a él es mediante el disco compacto. Aunado a que cada vez menos computadoras incluyen un lector para discos compactos y que aunque se lea el formato flash al estar obsoleto da problemas cuando se corre el disco.

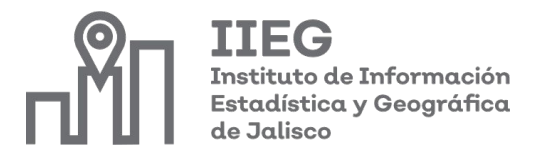

## Propuesta

Dar a conocer el trabajo realizado por la Secretaría de Cultura generando un portal web que incluya la información realizada por la dependencia, además de abonar al trabajo previamente realizado integrando estadísticas sobre el patrimonio para los municipios.

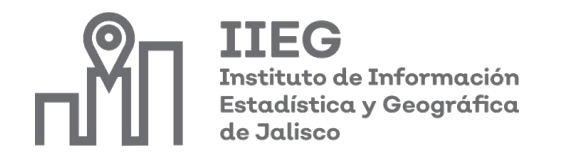

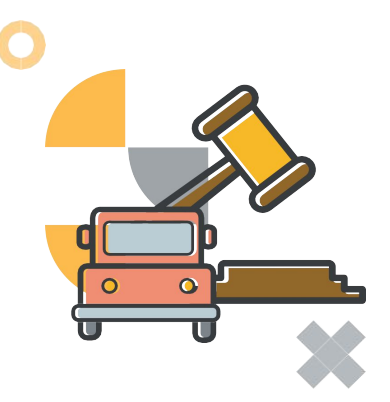

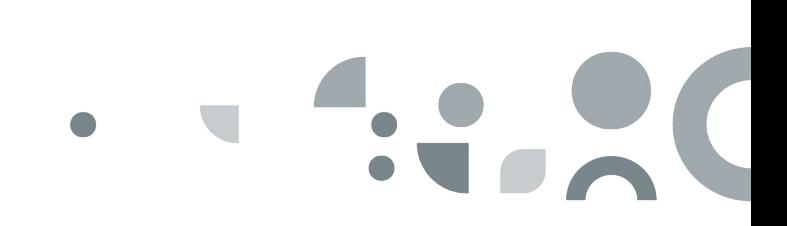

# Workflow propuesto

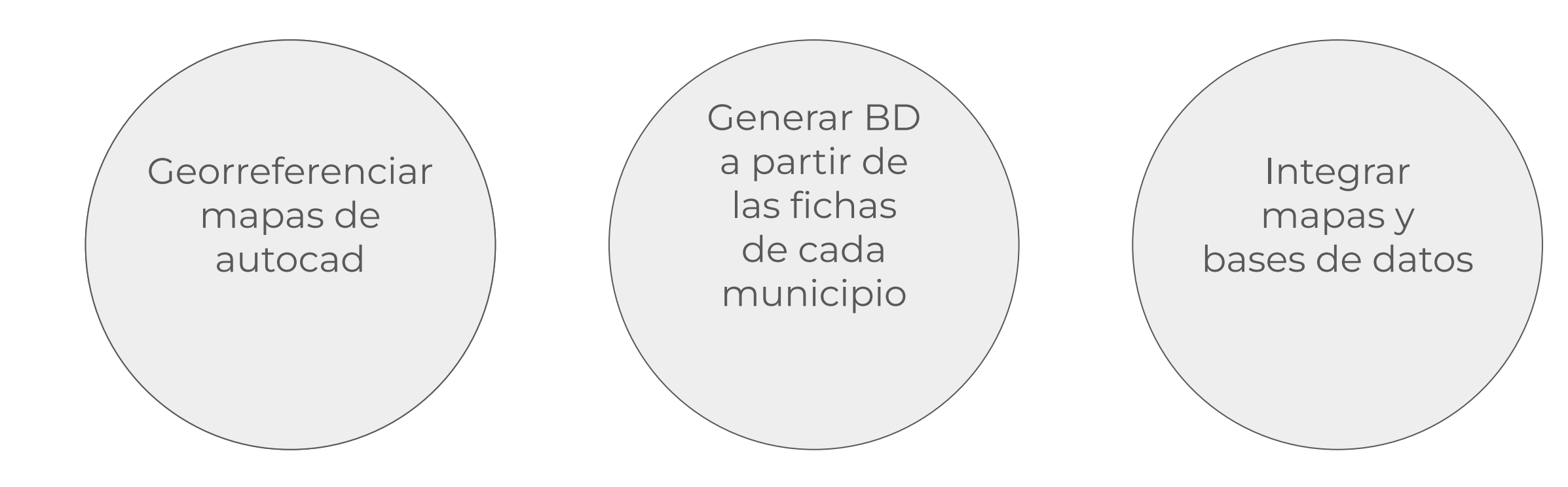

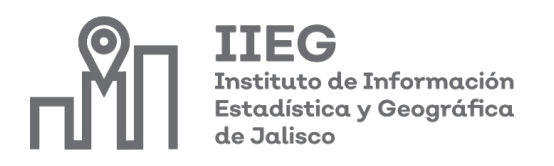

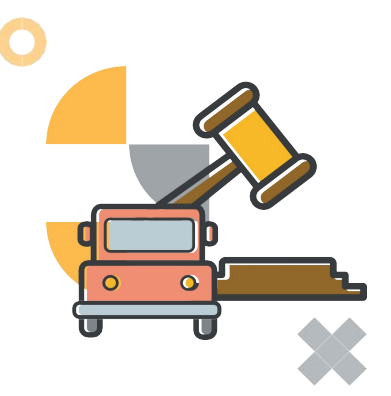

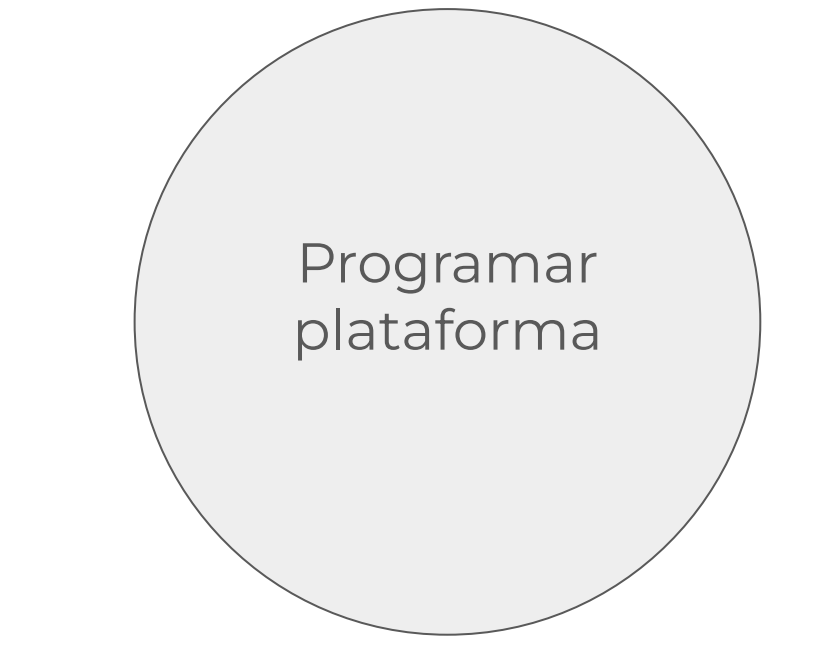

Programar plataforma

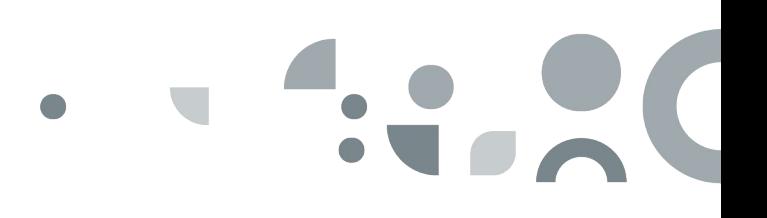

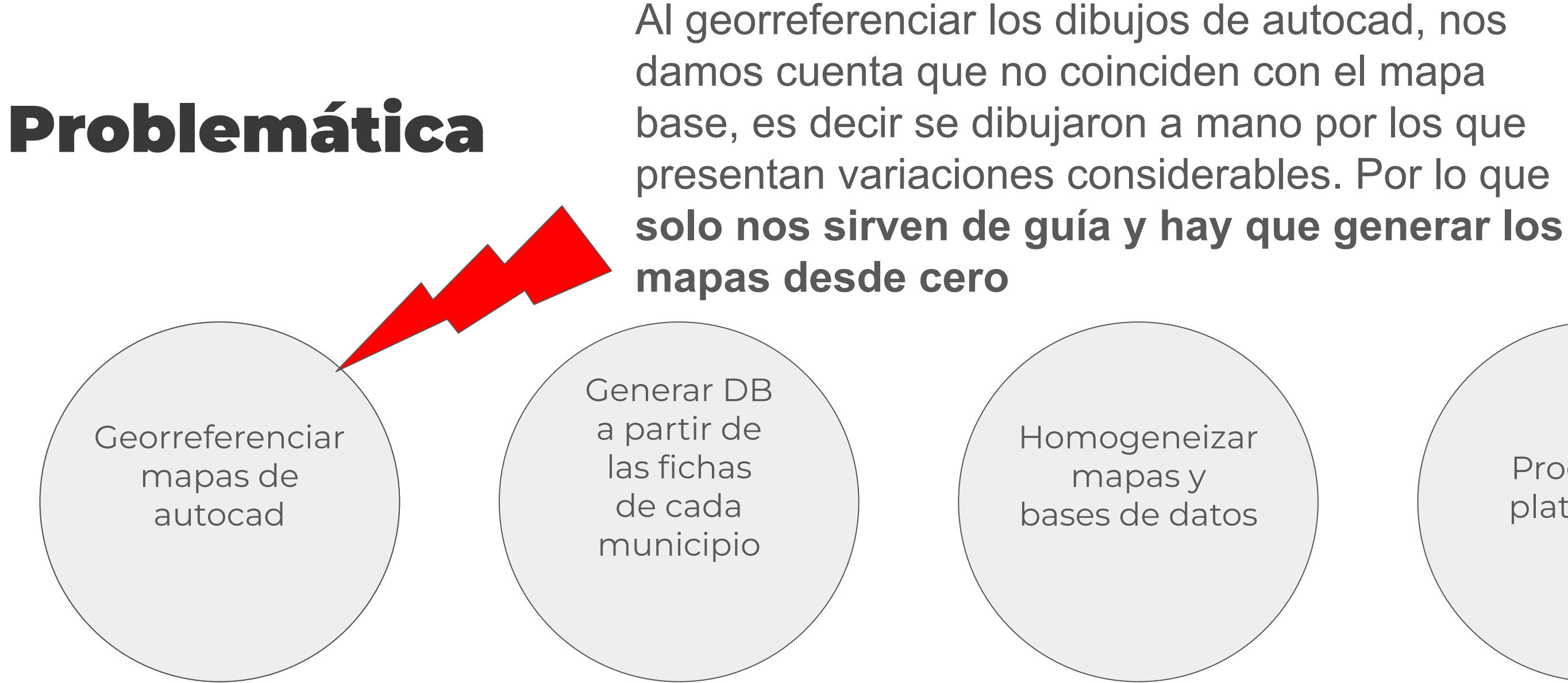

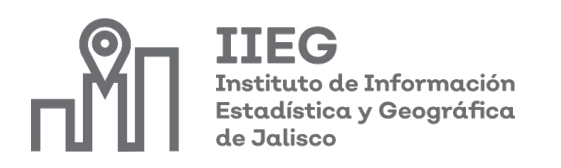

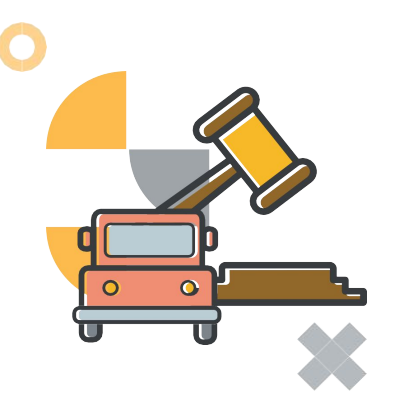

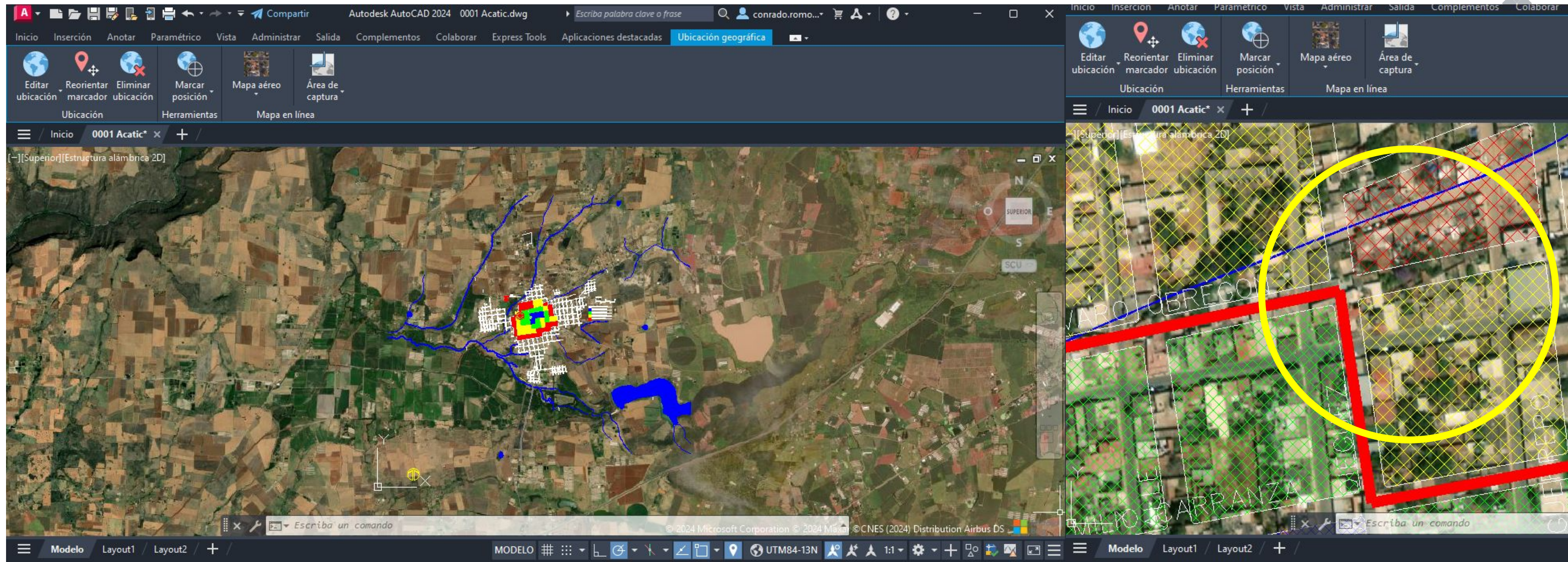

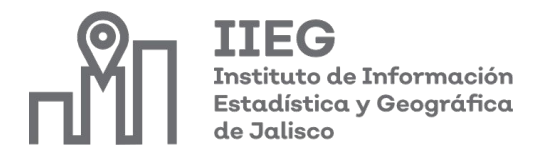

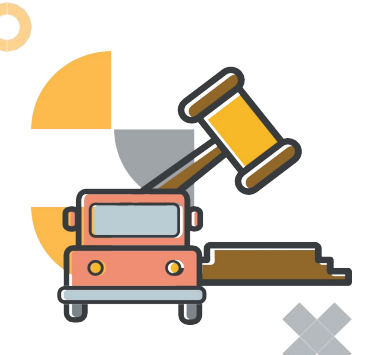

# 

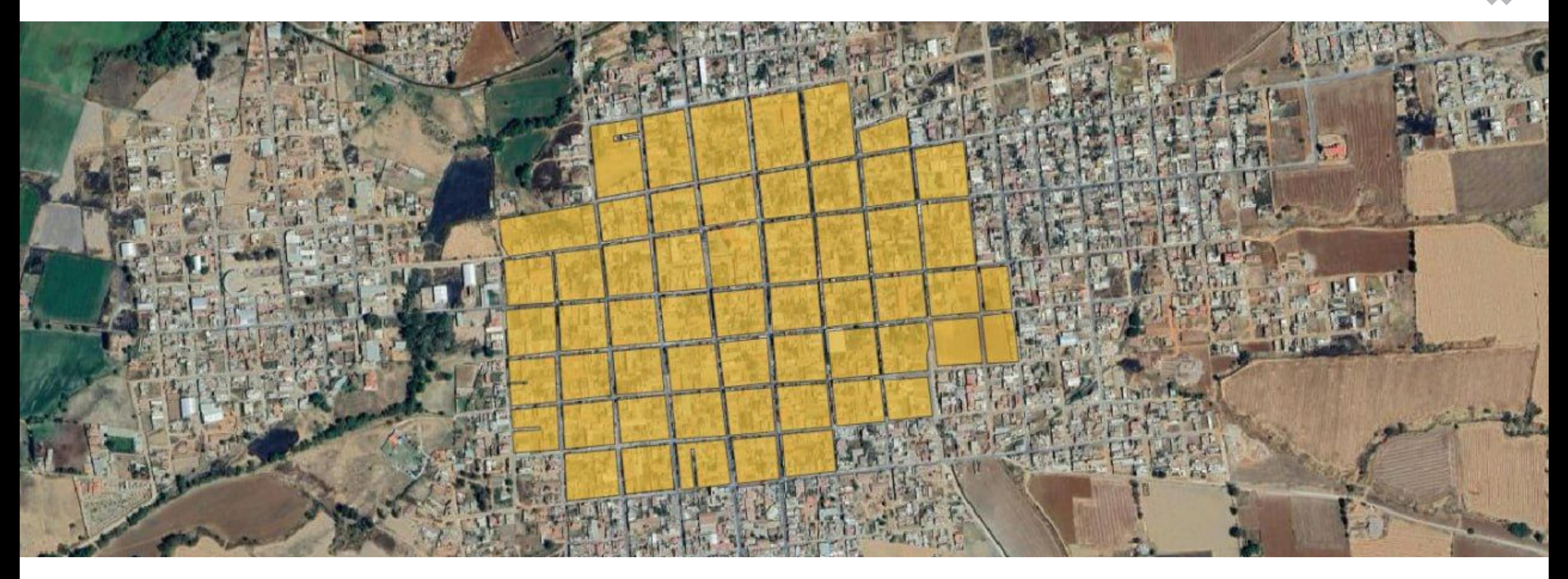

**IIEG** Instituto de Información<br>Estadística y Geográfica de Jalisco

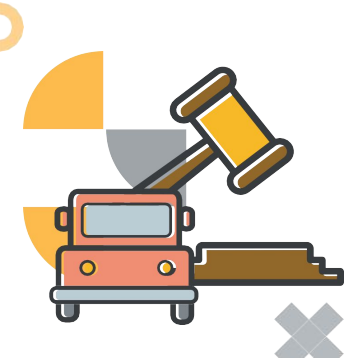

### X  $\cdot$  .

- 1. ACATIC
- 2. ACATLAN
- 3. AHUALULCO
- 4. ARANDAS
- 5. AMATITÁN
- 6. ARENAL
- 7. ATENGO
- 8. ATENGUILLO
- 9. ATOTONILCO
- 10. ATOYAC
- 11. AUTLÁN
- 12. AYOTLAN
- 13. AYUTLAN
- 14. BARCA
- 15. CAÑADAS DE OBREGÓN
- 16. CASIMIRO CASTILLO
- 17. CIHUATLÁN
- 18. CD. GUZMÁN
- 19. COLOTÁN
- 20. CUAUTITLÁN
- 21. CUAUTLA
- 22. CUQUIO

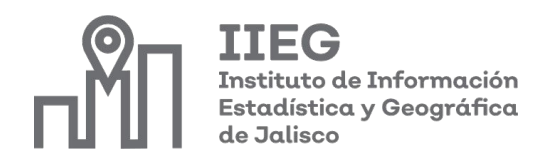

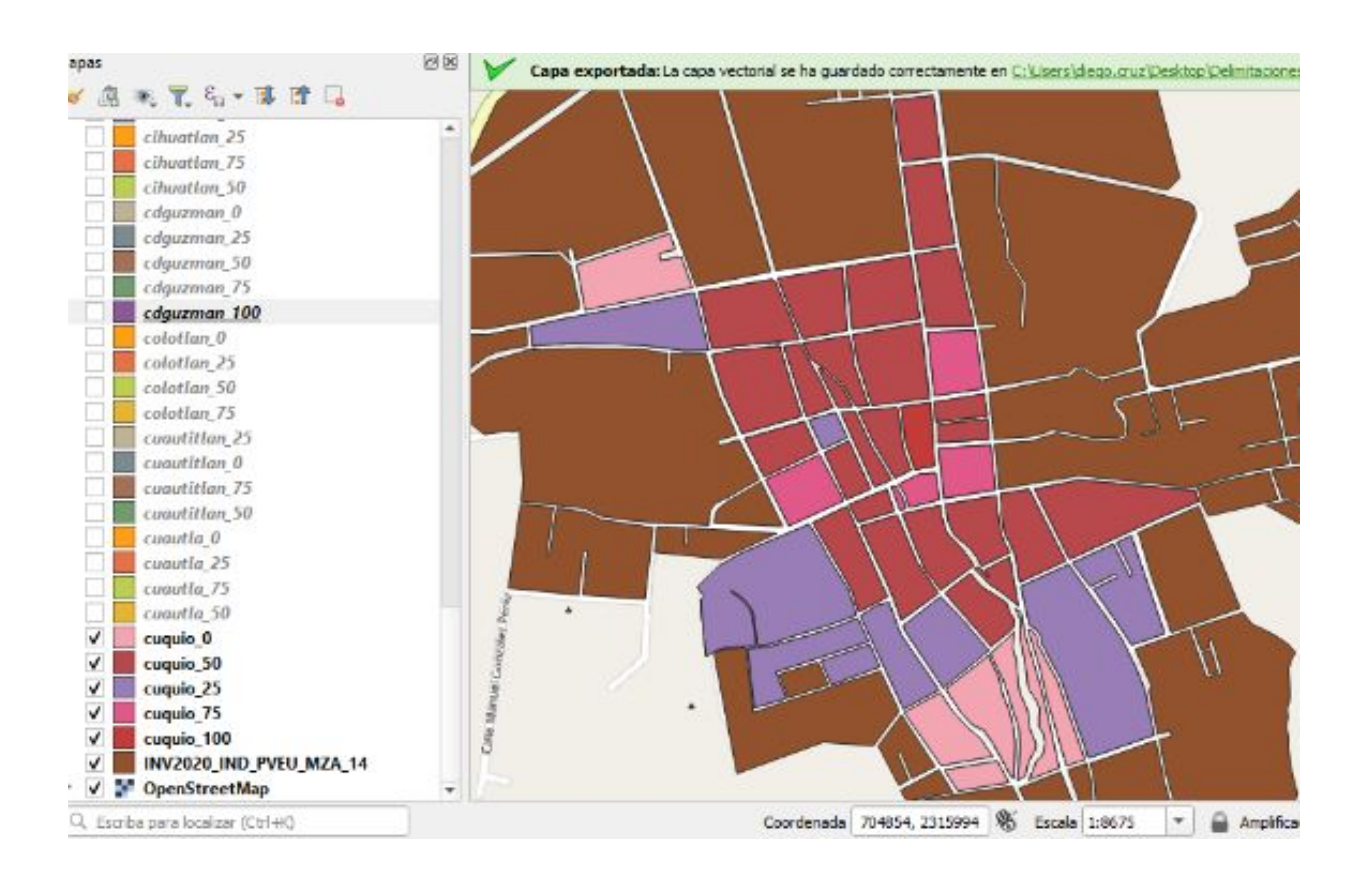

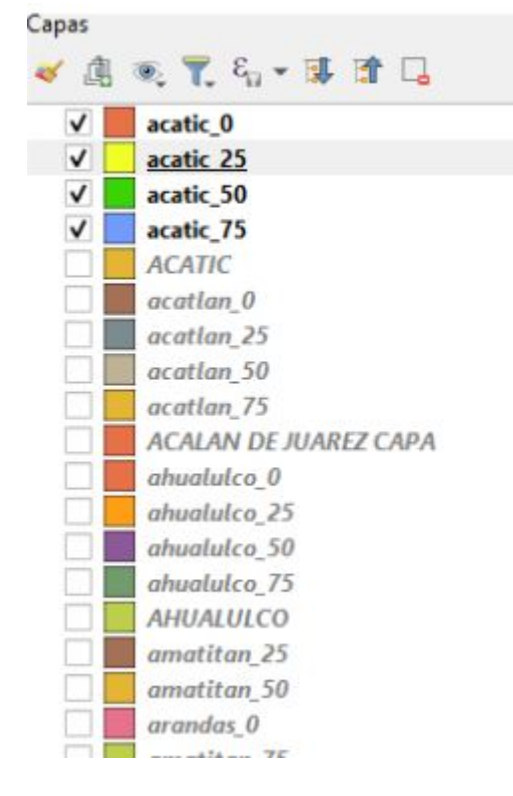

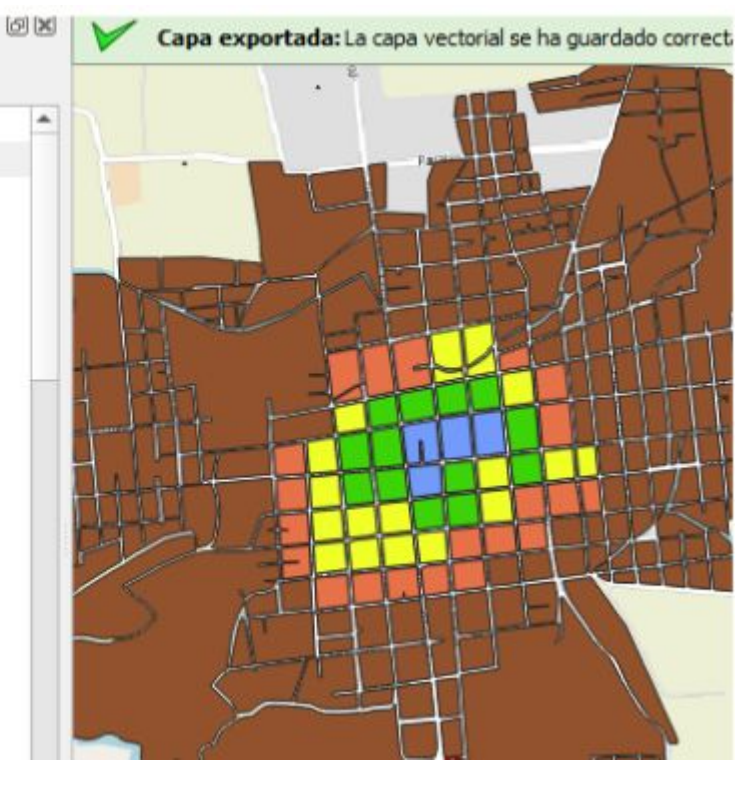

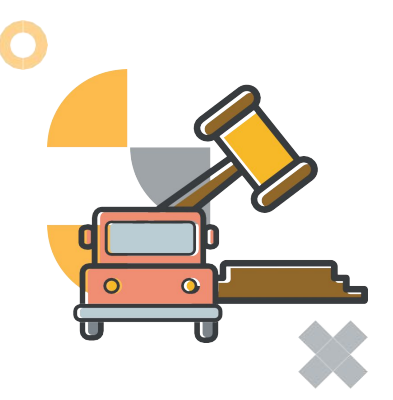

- 1. AMACUECA
- 2. AMECA
- 3. SAN JUANITO ESCOBEDO
- 4. ATEMAJAC DE BRIZUELA
- 5. BOLAÑOS
- 6. CABO CORRIENTES
- 7. COCULA
- 8. CONCEPCIÓN DE BUENOS AIRES

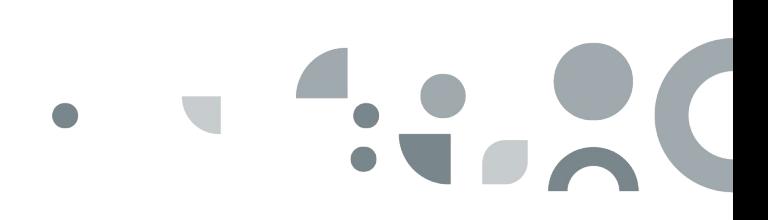